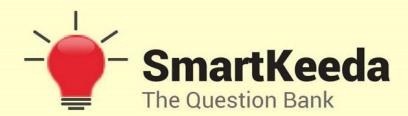

Presents

# **TestZone**

India's least priced Test Series platform

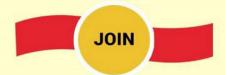

## 12 Month Plan

2018-19 All Test Series

@ Just

**₹ 399/-** 300+ Full Length Tests

- ☑ Brilliant Test Analysis
- **☑** Excellent Content
- ☑ Unmatched Explanations

**JOIN NOW** 

# **CCC MCQs Questions with Explanation.**

### CCC Quiz 8

A. ideas

| Directions: Read the questions carefully and choose the right answer. |                                                                                                    |                                                                                                |                                 |                      |                    |  |  |  |  |  |
|-----------------------------------------------------------------------|----------------------------------------------------------------------------------------------------|------------------------------------------------------------------------------------------------|---------------------------------|----------------------|--------------------|--|--|--|--|--|
| 1.                                                                    | The                                                                                                    | he indicates how much data a particular storage medium can hold.                               |                                 |                      |                    |  |  |  |  |  |
| A. access                                                             |                                                                                                    | B. capacity                                                                                    | C. memory                       | D. storage           | E. None of these   |  |  |  |  |  |
| 2.                                                                    | Several computers linked to a server to share programs and storage space—                                                                                                    |                                                                                                |                                 |                      |                    |  |  |  |  |  |
| A. Net                                                                | work                                                                                                    | B. Grouping                                                                                    | C. Library                      | D. Integrated System | E. None of these   |  |  |  |  |  |
| 3.                                                                    | The                                                                                                    | enables your comp                                                                              | uter to connect to              | other computers.     |                    |  |  |  |  |  |
| A. Video Card<br>E. None of these                                     |                                                                                                    | B. Sound Card                                                                                  | C. Network interface card (NIC) |                      | D. Controller card |  |  |  |  |  |
| B. Prot<br>C. Filte<br>D. Acc                                         | <ul> <li>4. What is back up?</li> <li>A. Adding more components to your network</li> <li>B. Protecting data by copying it from the original source to a different destination</li> <li>C. Filtering old data from the new data</li> <li>D. Accessing data on tape</li> <li>E. None of these</li> <li>5. = SUM (B1 : B8) is an example of a</li> </ul> |                                                                                                |                                 |                      |                    |  |  |  |  |  |
| A. Fun                                                                | ction                                                                                                    | B. Formula                                                                                     | C. Call address                 | D. Value             | E. None of these   |  |  |  |  |  |
| 6.                                                                    | To go to the beginning of a text line press —                                                                                                    |                                                                                                |                                 |                      |                    |  |  |  |  |  |
| A. Hon                                                                | ne                                                                                                    | B. Page Up                                                                                     | C. Enter                        | D. Insert            | E. None of these   |  |  |  |  |  |
| 7.                                                                    | A prescribe called —                                                                                                    | A prescribed set of well-defined instructions for solving mathematical problems is called — $$ |                                 |                      |                    |  |  |  |  |  |
| A. A co                                                               | ompiler                                                                                                    | B. A code                                                                                      | C. A description                | D. An algorithm      | E. None of these   |  |  |  |  |  |
| 8.                                                                    | This can be                                                                                                    | another word for p                                                                             | orogram—                        |                      |                    |  |  |  |  |  |
| A. Soft                                                               | ware                                                                                                    | B. Disk                                                                                        | C. Floopy                       | D. Hardware          | E. None of these   |  |  |  |  |  |
| 9.                                                                    | The primary goal of a computer is to turn data into —                                                                                                    |                                                                                                |                                 |                      |                    |  |  |  |  |  |

B. suggestions C. information

D. reports E. None of these

**10.** Data gathering in computer means, they allow to use ...... data.

A. Present

B. Input

C. Output

D. Store

E. None of these

#### **Correct Answers:**

| 1 | 2 | 3 | 4 | 5 | 6 | 7 | 8 | 9 | 10 |
|---|---|---|---|---|---|---|---|---|----|
| В | Α | С | В | В | Α | D | Α | С | В  |

#### **Explanations:**

**1.** The **capacity** indicates how much data a particular storage medium can hold.

Hence, option B is correct...

2. A computer network or data network is a telecommunications network which allows computers to exchange data. In computer networks, networked computing devices exchange data with each other using a data link. The connections between nodes are established using either cable media or wireless media.

Hence, the option A is correct.

**3.** The **NIC** enables your computer to connect to other computers.

**NIC:** Stands for "Network Interface Card." this is the card that physically makes the connection between the computer and the network cable. These cards typically use an Ethernet connection and are available in 10, 100, and 1000 Base-T configurations. A 100 Base-T card can transfer data at 100 Mbps.

Hence, the option C is correct.

**4. BackUp:** -A backup is a copy of one or more files created as an alternate in case the original data is lost or becomes unusable. For example, you may save several copies of a research paper on your hard drive as backup files in case you decide to use a previous revision. Better yet, you could save the backups to a USB flash disk, which would also protect the files if the hard drive failed.

Hence, option B is correct.

**5.** = SUM(B1 : B8) is an example of a Formula used in Microsoft-Excel.

The SUM formula does exactly what you would expect in Microsoft-Excel. It allows you to add 2 or more numbers together. You can use cell references as well in this formula.

The term "formula" has several different meanings, depending on the field in which the term is used. In mathematics, a formula is a mathematical relationship expressed using numbers and symbols. In chemistry, a formula may be used to define the atoms that make up a chemical compound. In computing, a formula is simply a calculation that is performed on one or more variables

Hence, option B is correct.

**6. Home Key:** it is primarily used to return the cursor to the beginning of the line where the cursor is located.

Page up Key: This key primarily used to scroll up in documents.

**Enter Key:** The enter key in most cases causes a command line, window form, or dialog box to operate its default function. This is typically to finish an "entry" and begin the desired process, and is usually an alternative to pressing an OK button.

Hence, option A is correct.

**7.** An algorithm is a self-contained step-by-step set of operations to be performed. Algorithms exist that perform calculation, data processing, and automated reasoning.

Hence, option D is correct.

**8.** Software can be another word for program.

**Software:** Software is a general term for the various kinds of programs used to operate computers and related devices.

Hence, option A is correct.

**9.** The primary goal of a computer is to turn data into information.

Hence, option C is correct.

**10.** Computers gather data which means that they allow users to use input data. Input data is a computer file that contains data that serves as input to a device or program.

Hence, option B is correct.

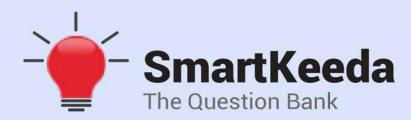

प्रस्तुत करते हैं

# **TestZone**

भारत की सबसे किफायती टेस्ट सीरीज़

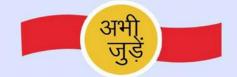

## 12 Month Plan

2018-19 All Test Series

@ Just

₹ 399/-

300 + फुल लेन्थ टेस्ट

- 🗹 श्रेष्ठ विश्लेषण
- उत्कृष्ट विषय सामग्री बेजोड़ व्याख्या

अभी जुड़ें